United States Department of Agriculture Grain Inspection, Packers and Stockyards Administration Packers and Stockyards Administration

# **Directive** 9180.41 4/22/97

# SACKED GRAIN

#### **1. PURPOSE**

This directive establishes procedures for sampling and determining the quality of sacked grain.

#### **2. REPLACEMENT HIGHLIGHTS**

This directive replaces FGIS Instruction 918-41, Sacked Grain, dated 11/18/85. This directive is revised to remove weighing related information; remove the detailed portion of the procedure for coding sacks but retain a general statement; remove the cancellation procedure of identity preserved services on lots that exceed the 30-day requirement, but retain the cancellation procedure whenever the lot condition changes or the identity preserved condition is lost; include procedures for sacked grain inspection performed on grain purchased by the Farm Service Agency (FSA); and include minor editorial changes. Weighing procedures are contained in the appropriate chapter of the Weighing Handbook.

#### **3. POLICY**

The Federal Grain Inspection Service (FGIS) policy is to provide sacked grain inspection and weighing service. This directive outlines only inspection procedures for sacked grain operations.

# **4. INTRODUCTION**

a. General Instructions. Grain may be inspected prior to or during the sacking operation (online) or after sacking when the lot is at rest in a warehouse (warehouse-lot).

- (1) Grain may be sampled prior to sacking using approved online sampling devices. Grain sampled after sacking must be sampled with a probe. Samples must be drawn according to procedures described in Book I, Grain Sampling, of the Grain Inspection Handbook, for the sampling device being used.
- (2) Grain may be inspected in the interior and shipped to an export location in an identity preserved condition. In this instance, the domestic certificate is exchanged for an export certificate if the lot meets the requirements contained in this directive.
- (3) Lots inspected online must be graded using the procedures in Chapter 2, Inspection of Shiplots and Combined Lots (Cu-Sum), Book III, Inspection Procedures, of the Grain Inspection Handbook.
- (4) Lots inspected on the warehouse floor must be divided into sublots, and each sublot must meet contract requirements.
- b. Applicant Responsibilities.
	- (1) Application. The applicant must submit an application for service.
	- (2) Manual Labor. The applicant is responsible for making sacks accessible. This includes moving pallets, unstacking loaded pallets, and unloading pallets to reach the selected sack. If the grain is not fully accessible, the request for inspection service shall be dismissed.
	- (3) Recouping. The applicant is responsible for recouping all sacks opened by official personnel.

# **5. SUBLOT AND SAMPLE SIZE**

- a. Sublot Size. The maximum sublot size is 10,000 sacks. Except for the last sublot, no sublot shall be more than 10 percent larger or smaller than the established normal or predetermined size. Component samples represent approximately onefourth of a sublot.
- b. Sample Size. The inspection sample size will be 36 sacks per sublot. Select the sacks according to Section 6, Sample Selection Procedure, of this directive.
- c. Infestation Sample Size.
- (1) Online.
	- (a) Probe. Examine each probe sample for live infestation. If the sample is considered "infested," then all sacks since the last sample are considered infested.
	- (b) All Other Devices. Examine representative portions for live infestation at periodic intervals of every 2,000 bushels. Standardize each representative portion to weigh approximately 500 grams. Consider each interval independently. Start a new count with each new interval, the start of a new sublot, or after a material portion.
- (2) Warehouse. Determine live infestation for each component. Use the guidelines in the "infested" section for the appropriate grain in Book II, Grain Grading Procedures, of the Grain Inspection Handbook.

# **6. SAMPLE SELECTION PROCEDURE**

The time method or the random number method of sample selection may be used for online sampling service. Only the random number method can be used for warehouse lots.

a. Time Method. Determine the number of hours it should normally take to complete a sublot. Divide the sample size (36) by the number of hours to determine the number of samples per hour. Round up to the next whole number when the answer contains a fraction. Randomly select that number of samples each hour during the sampling period. Do not set a pattern of selecting samples at any one time during the sampling period. Alternate the samples between lines if more than one line is used for sacking.

Preselect the sacks to be sampled. Use a reference point (for example, sack in front of you now) and sample the tenth sack from the reference point using a different number each time. This should reduce bias in sample selection.

**Example:** The applicant is sacking a sublot of 8,100 50-kilogram sacks over an 8-hour shift. The sample size is 36 sacks.

> 36 (sample size)  $\div 8$  (number of hourly segments) = 4.5 sacks/hour (rounded to 5)

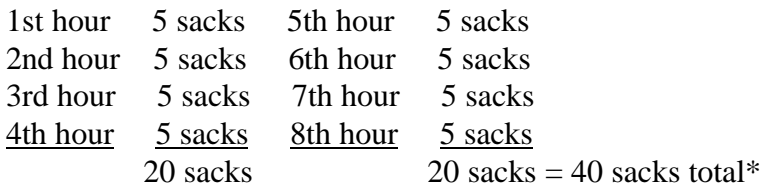

\* The number of samples actually drawn is four more than the sample size because of rounding (4.5 to 5).

b. Random Number Method. Use the random number tables (attachment) to determine which sacks will be selected. The use of random numbers ensures that each sack has an equal chance of being selected. A random number may (1) designate the number of the selected sack or (2) designate the pallet from which a sack will be selected. When a random number is used to designate the number of the pallet from which a sack is selected, randomly select a sack from the pallet.

Use the random number tables as follows:

- (1) Determine the starting point in the random number tables. When the tables are used for the **first time**, the starting point will be the upper left hand block of numbers on the first page. When using the tables on **subsequent occasions**, the starting point will be the row of numbers immediately following the last row of numbers used.
- (2) Begin at the left of the first row of numbers used. Combine as many consecutive digits in the number as needed to coincide with the number of sacks in the sublot. For example, for sublot sizes of 10 to 99 sacks, combine 2 digits to form a single number; for sublot sizes 100 to 999 sacks, combine 3 digits to form a single number, etc.
- (3) Proceed reading digits from the starting point to the bottom of the page. Continue to the top of the next column to the right when the end of a column is reached. Proceed to the beginning of the next page when the end of a page is reached. Go back to the first page when the end of the last page is reached.
- (4) Discard groups of consecutive digits that are larger than the sublot size and continue to the next row of digits.
- (5) Discard groups of consecutive digits that are repeated.
- (6) Record the usable groups of consecutive digits until 36 random numbers are identified.
- (7) List the numbers in numerical order. (Retain the list with the work records.)
- (8) Determine which sacks comprise each sublot. Divide each sublot into components. Group the sublot components together in an orderly manner.
- (9) Select the sacks and/or pallets that correspond to each random number.
- (10) Alternate the sample between the lines for online operations, if more than one line is used for sacking. Keep an accurate count of the sacks in order to determine which sack to sample. Use the counter on the sacking line, if available. For warehouse lots, the applicant must make selected pallets accessible for sampling.

# **7. PROBING SACKS**

Use a double-tubed, compartmented grain trier when a lot is sampled after sacking. Select sacks for sampling according to procedures outlined in section 6.

Probe the selected sack according to procedures described in Chapter 3, Book I, of the Grain Inspection Handbook.

# **8. IDENTITY PRESERVED**

a. General. Grain intended for loading aboard an export carrier at a later date must be identity preserved (IP) or another inspection and weighing service is required. IP services consist of the following:

- (1) At Origin or Before Loading Begins.
	- (a) Issuing applicable certificates for an identified lot.
	- (b) Identifying the lot by one of the approved identification procedures stated in this section.
- (2) At Destination or Once Export Loading is Requested.
	- (a) Verifying the lot's identity.
	- (b) Examining the lot for condition and torn or leaking sacks.
	- (c) Checkloading the sacks into the final carrier.
	- (d) Issuing official export certificates.

# b. Origin or Prior to Export Loading Responsibilities.

- (1) Applicants requesting Identity Preserved (IP) services must:
	- (a) Complete an application and request IP services.
	- (b) File the application with official personnel prior to or at the time of service.
	- (c) Identify the type of lot identification to be used.
- (2) Official Personnel must:
	- (a) Perform inspection services according to this directive.
	- (b) Ensure lot identity is maintained according to one of the following procedures.
		- 1 Coding Sacks. Ensure that a special and unique identification code is applied to no less than 25 percent of the sacks in each carrier/sublot. Use a hand roller stamp, commercial coder, coded tags (sewn in seams), or any other method approved by FGIS. Apply the code so that it can be read after the sacks are stacked on pallets. Record the code on work records and certificates using a separate code for each lot.
- 2 Identification by Seals. Witness the lot being loaded into a carrier and sealed. Record the carrier identification and seal numbers on the appropriate work records and certificates.
- 3 Identification by Warehouse Space. Witness the sacks being stored in the warehouse. Identify the storage area by a warehouse identification scheme and strategically place marks on sacks or pallets for later identification. Determine if the lot was tampered with by determining if the lot is in the recorded storage area and strategically placed marks are still where they were placed.
- (c) Ensure that, if a component/sublot does not meet contract specifications, it is removed from the lot and certificated separately. These sacks, if coded, must have the code obliterated or the sacks must be emptied. When any part of a coded component/sublot which does not meet contract specifications leaves the inspection site without the code being obliterated, the IP part of the service is canceled.
- (d) Origin Certification. Issue appropriate certificates according to the Grain Inspection Handbook, Book IV, Forms and Certificates, and the following requirements:
	- 1 Issue domestic certificates if the lot is not loaded aboard the final export carrier within 88 hours after completion. Record the applied IP code in the space provided for "Remarks" on official certificates using the following statement: "FGIS IDENTITY PRESERVED CODE NUMBER: ( )." Record the seal numbers in the "Remarks" section of the certificate if seals are applied.
	- 2 For shipments where destination services are performed before certificates can be delivered to the destination office, the applicant should surrender the original certificate(s) to the origin office. The origin office will transmit the results and the identification codes to the destination office. They will then mail the domestic certificate(s) to the destination office.

# c. Destination or Prior to Export Loading Responsibilities.

- (1) Applicant at destination must:
	- (a) Complete an application and show "IP Service" in the "Remarks" section.
	- (b) File the application with official personnel prior to or at the time of examination along with all the original domestic certificates and any other document which indicates the location of the lot. The applicant must also state the amount of grain to be shipped.
	- (c) Notify official personnel so seals on carriers can be recorded or sacks can be examined for codes and the condition of the grain can be determined.
- (2) Official Personnel performing the export inspection must:
	- (a) Review all domestic certificates, applications, and any other document which indicates the location of the lot.
	- (b) Verify the lot is the same lot(s) covered by the domestic certificate(s) by reviewing codes, carrier identification and seals, or storage location and strategically placed marks. Verify that the lot has not undergone a change in condition. Analyze the component sample(s) if a factor(s) obviously appears to be a lower quality than the contract requirement. This includes internal and external infestation. Cancel the IP service for the lot if the component(s) does not meet contract requirements after applying the breakpoint. Cancel the IP service only for the nonuniform portion if the applicant elects to segregate the nonuniform portion. Document the nonuniform portion so it may not be included in another lot without being inspected.

Condition examination procedures are as follows:

- $\frac{1}{1}$  Warehouse. Sample  $\frac{1}{1}$  and examine for condition approximately one percent of the sacks throughout the entire lot. Examine each sample. Examine also the outside of all visible sacks on each pallet for animal filth, wetness, infestation, and large holes. Set aside all out-of-condition sacks of grain and subtract that quantity from the lot.
- $\frac{2}{2}$  Barge. Sample <sup>2</sup>/ and examine for condition approximately one percent of the sacks throughout the entire lot. Examine each sample. Examine also the outside of all visible sacks on each pallet for animal filth, wetness, infestation, and large holes. Set aside all out-of-condition sacks of grain and subtract that quantity from the lot. Examine the grain in the barge, on the deck of the ship, or in the shiphold. **SAFETY IS THE FOREMOST CONSIDERATION WHEN DETERMINING LOCATION TO PERFORM EXAMINATIONS.**
- (c) Perform the service according to procedures in this directive.
	- 1 Stowage Examination. Perform an official stowage examination for all waterborne carriers or containers.
	- 2 Checkloading. Observe the sacks being loaded after the stowage examination is performed. Obtain an accurate sack count on the warehouse floor or while loading.

Monitor and record the disposition of grain spilled from torn and leaking sacks as well as the number of sacks delivered. Consider the grain loaded when it is being lowered into the hold.

 $\overline{a}$ 

 $1/$  Samples shall be drawn with a tapered bag trier inserted into the sack's side.

Approximately 500 grams shall be allowed to flow through the trier into the pan. Seal the punctured sacks after sampling.

 $^{2}/$  Samples shall be drawn with a tapered bag trier inserted into the sack's side.

Approximately 500 grams shall be allowed to flow through the trier into the pan. Seal the punctured sacks after sampling.

- (3) Destination Certification. Issue official export certificates according to procedures in the Grain Inspection Handbook, Book IV, Forms and Certificates, and the following requirements.
	- (a) Record the grade designation, class, kind, and factor information from the domestic certificate(s) on the export inspection certificate. Do not show the IP code on the export certificate.
	- (b) Record all other information, such as place of issuance (field office, suboffice, or agency), date, quantity, and location as if the entire inspection/weighing services are performed at destination.
	- (c) Mark the original domestic certificate(s) **VOID.**
	- (d) IP lots may be combined if they are of like grade and dockage and protein if applicable. In addition, IP lots may be combined with warehouse lots. Base the information for the export certificate on the weighted average from all lots as outlined below.
		- 1 Multiply the number of sacks recorded on each origin certificate by the results shown on the certificate.

#### Example:

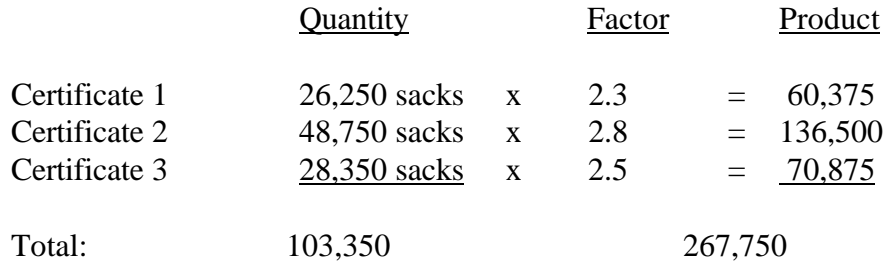

2 To find the weighted average, divide the total product  $(267,750)$  by the total quantity of sacks  $(103,350)$ :

 $267,750 \div 103,350 = 2.59$  or 2.6 percent

3 Follow the same procedures for percentages, count factors, and weights.

- 4 Attach and file superseded certificate(s) with the first export certificate issued.
- (e) Apply the following procedures if a lot(s) is loaded aboard two or more vessels :
	- 1 Verify the lot(s) identity has not been lost.
	- 2 Verify the condition has not changed.
	- 3 Issue export certificates based on the domestic certificate or on the weighted average of the domestic certificates when more than one lot is involved.
	- 4 Issue additional export certificate(s) on the remainder of the lot(s) if the identity and condition have not changed.
- (f) Issue the certificate(s) for the amount loaded aboard the carrier as long as it does not exceed the amount covered by the IP lot(s).
- (g) Cancel the IP service whenever the lot's condition changes or the identity preserved condition is lost, and perform a warehouse-lot inspection.

#### **9. FARM SERVICE AGENCY (FSA) PURCHASES**

- a. When sacked grain inspections are performed on grain purchases by FSA, field offices must:
	- (1) Read and understand the purchase announcement and invitation under which the grain is purchased.
	- (2) Bill the contractor for all services associated with the domestic certificate.
	- (3) Bill FSA for all services associated with the export certificate. Send bills for services associated with the export certificate to:

U.S. Department of Agriculture FSA/KCCO/FOD/PB P.O. Box 419205 Kansas City, MO 64141-6205

- (4) Include the following information on the export certificate:
	- (a) The number of sacks loaded.
	- (b) The total net weight (excluding spills, damaged, and rejected quantities) of the sacks loaded.
	- (c) The average tare weight of the sacks.
	- (d) The contract number.
	- (e) The notice to deliver (N/D) number.
	- (f) The container or barge numbers as applicable.
- (5) Provide the following information by phone to FSA's Kansas City Commodity Office as soon as loading is completed:
	- (a) The number of sacks loaded.
	- (b) The total net weight (excluding spills, damaged, and rejected quantities) of the sacks loaded.
	- (c) The average tare weight of the sacks.

David Orr, Acting Director Field Management Division

Attachment

ATTACHMENT FGIS DIRECTIVE 9180.41 4/22/97

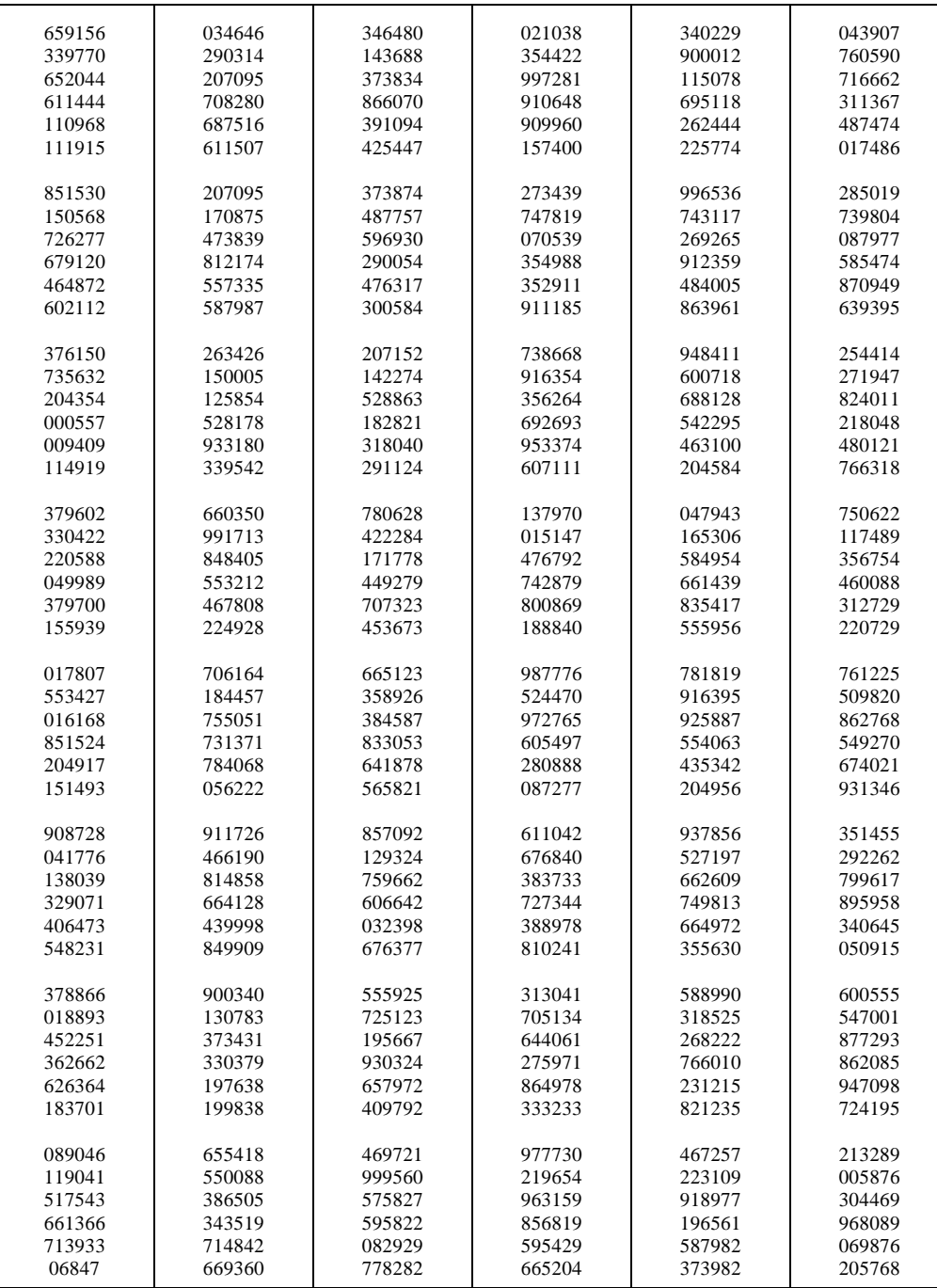

# **TABLE OF RANDOM NUMBERS**

Page 1

# ATTACHMENT FGIS DIRECTIVE 9180.41 4/22/97

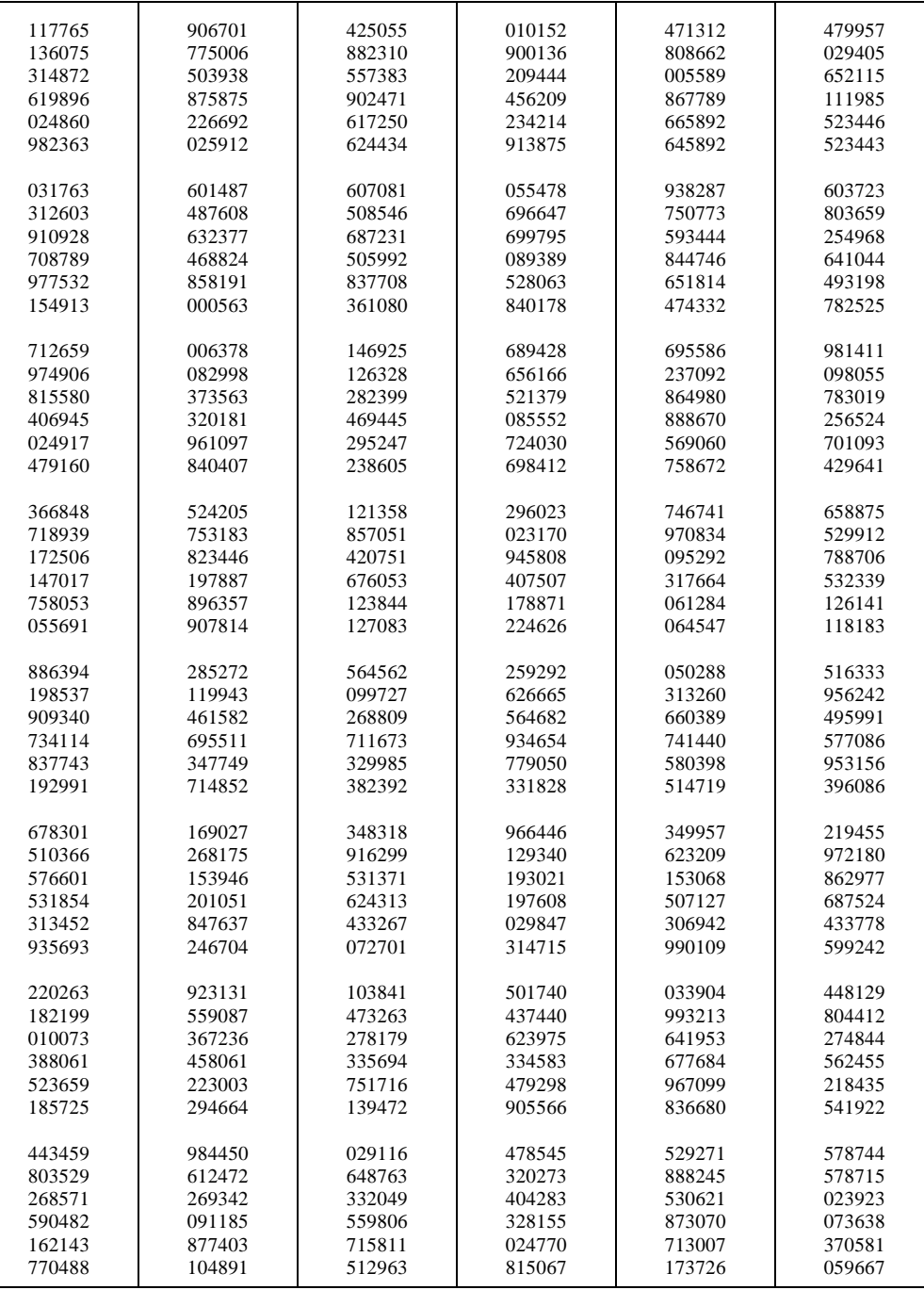

# **TABLE OF RANDOM NUMBERS (Cont.)**